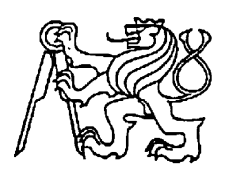

**Středoškolská technika 2012**

**Setkání a prezentace prací středoškolských studentů na ČVUT**

# **NÁVRH POČÍTAČOVÉ SÍTĚ PRO DOMÁCNOST A DOMÁCÍ FIRMU**

# **Tomáš Čierny**

Středisko Vyšší odborná škola a Středisko technických a uměleckých oborů Mariánská ulice 1100, Varnsdorf

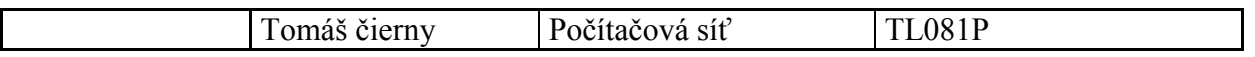

Práce se zabývá principy a postupy při návrhu počítačové sítě. Okrajově se dotýká problematiky ISO/OSI modelu, standardu Ethernet (IEEE 802.3), Wifi (IEE802.11), TCP/IP protokolu a dalšími standardy a normami. V závěru z těchto jednotlivých standardů navrhuji 3 různé modely, jak jednoduchým a dostupným způsobem vyřešit malou domácí a firemní síť.

## **Popis práce**

Student provedl návrh počítačové sítě pro menší množství počítačů v domácnosti (2-3 počítače). Domácnost je v prvním patře a domácí firma bude v přízemí. Bude použit směrovač, připojen na Internet, switch, FTP, WEB, DHCP a DB server. Budou tam minimálně 3 počítače, tiskárna, IP telefon, popřípadě WIFI -není podmínkou. Byl proveden výběr vhodné topologie, kabeláž. Sdílení prvků v síti (HW, SW).

#### **Schéma zapojení (konkrétní řešení)**

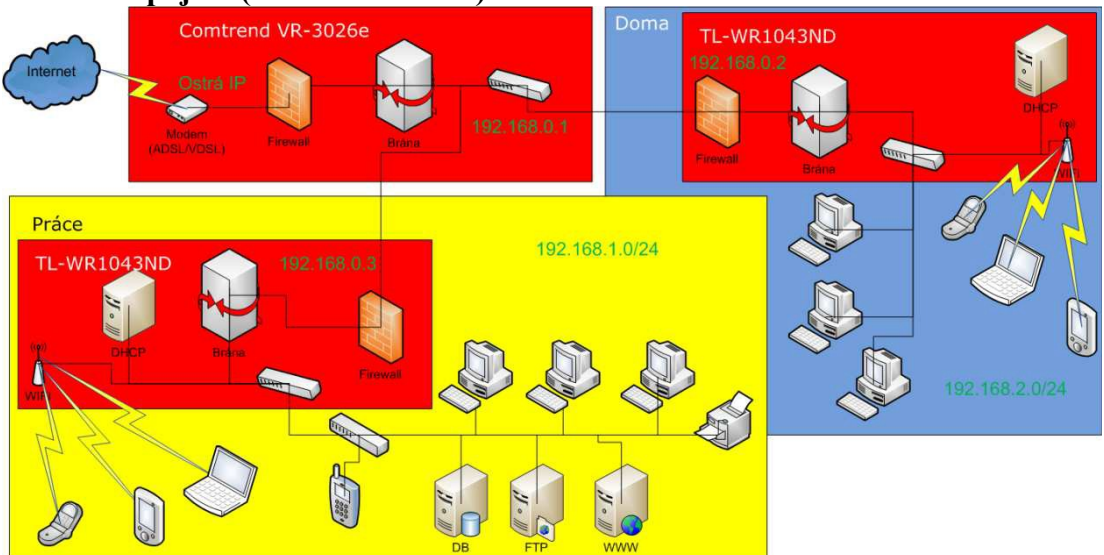

# **Konkrétní síťové prvky:**

#### DSL *router*

Pro náš případ si řekněme, že využijeme i prostředky, co dnes běžně dostaneme od poskytovatele internetu. Budeme předpokládat, že jsme si zvolili variantu VDSL (případně ADSL) od O2. V takovém případě pravděpodobně dostaneme ke službě například modem Comtrend VR-3026e a to běžně i za 1,- Kč. V tuto chvíli O2 Telefonika neumožňuje pro VDSL využít jiné zařízení než od nich, což předpokládám, že se časem změní.

# *Wifi router*

Jak jsem již psal, budeme chtít kvalitní wifi router, tedy takový který podporuje normu 802.11g a zároveň by nás měla zajímat jeho propustnost, pokud nám bude sloužit k routování. Proto jsem zvolil TP- Link TL-WR1043ND jehož cena na Alza.cz je 1.399,- Kč.

Výhodou je nejen podpora WiFi 802.11b/g/n s rychlostí až rychlost až 300 Mbps, ale také přítomnost 4x Gigabitových LAN portů (samozřejmě 1x WAN, DHCP server, NAT, PAT, QoS, …) Jednou z úžasných vlastností je výstupní výkon až 20 dBm, a tři 3dBi odpojitelné antény (výkon je regulovatelný, tak abychom vždy mohli vyhovět podmínkám ČTU). Dalším bonusem je rozhraní USB, které můžete po připojení externího disku nakonfigurovat jako síťové datové úložiště. *Switch*

Vzhledem k dobrým zkušenostem (z místa mé praxe) se síťovými prvky značky TPLink jsem se rozhodl pro Switche od této značky. Předpokládám, že by my mělo stačit 8 portů, a tak jsem zvolil TL-SG1008D, který se dá zakoupit za 699,- Kč. Samozřejmě v této ceně nemůžeme očekávat žádný managment, ani montovatelnost do racku, natož například QoS, ale pro naše potřeby předpokládám že je bohatě dostačující. Všechny porty switche podporují rychlosti 10/100/1000 MBit, včetně funkce Auto-negotiation pro automatickou konfiguraci režimu komunikace mezi aktivními prvky (není nutné použití křížených kabelů). U žádného portu nechybí informační LED dioda.

## *Print servery*

Máme několik možností jak vyřešit tiskárnu, pokud nemáme zatím žádnou koupenou, doporučuji koupit tiskárnu přímo s printserverem jejich výběr na trhu je veliký. Obecně bych spíš upřednostňoval tiskárnu s připojením do LAN, než bezdrátovou už kvůli spolehlivosti.

Pokud již máme tiskárnu, využijeme takzvaný Printserver neboli efektivní zařízení, která vám umožní sdílet činnost tiskárny ve vaši domácí či podnikové síti. Existuje několik variant, například tyto prinservery:

TP-LINK TL-PS110P – připojení do LAN, pro tiskárnu s LPT portem, cena 849,- Kč TP-LINK TL-PS110U – připojení do LAN, pro tiskárnu s USB, cena 799,- Kč TP-LINK TL-WPS510U – připojení Wifi, pro tiskárnu s USB, cena 1299,- Kč (vhodné pro umístění tiskárny do prostor kam je obtížené vést kabel) Další variantou je připojit tiskárnu k nějakému počítači v síti (optimálně serveru, protože běží stále). Na něm pak tiskárnu sdílíme do sítě a tiskneme přes něj. *Server*

I zde existuje celá řada variant od těch zadarmo (Linux) po placené jako třeba Microsoft SBS server 2008, jehož základní výhodou je komplexnost. Mezi běžné služby, které budeme potřebovat, bude jistě sdílení souborů a tiskáren (v Linuxu je to Samba server). Osobně bych ještě doporučil nasazení VPN server (MS VPN, Linux Open VPN), tak aby bylo možné přistoupit k síti z venku. Obě tyto varianty poskytují webový i FTP server, ale i mnoho dalšího. Na server ve vnitřní síti poté

pouze nasměrujeme (PATujeme) porty z venkovní IP adresy. *IP telefon*

I zde existuje celá řada variant, od VoIP softwaru, přes bránu která umožní klasickému telefonu přístup do VoIP sítě (například Well ATA172), po klasický IP telefon jako je Siemens Gigaset C610 IP, který navíc umí připojit i klasickou analogovou linku a stojí cca 1.914,- Kč. Zajímavou variantou je i AirLive Skyphone-1000, který umožní využívat k volání skype ve vašem PC. Při dnešních cenách volání přes skype jistě zajímavá varianta.

Cenově tak variantu prodražíme k materiálové ceně do cca 5.000,- Kč.